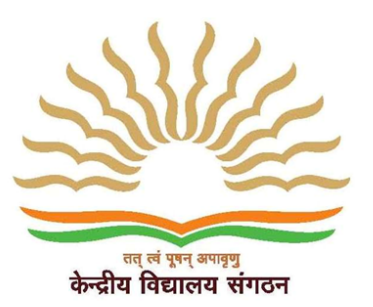

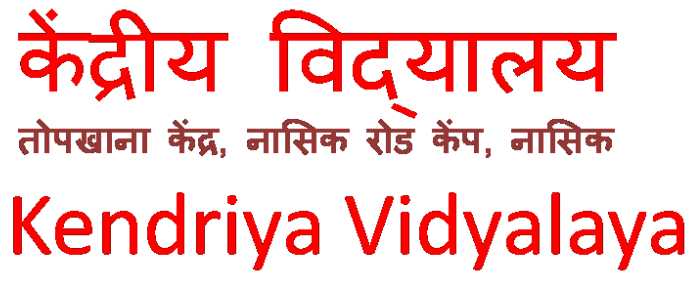

**Artillery Centre, Nasik Road Camp, Nasik** 

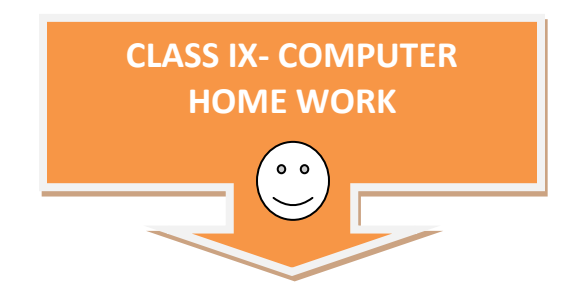

### **Instructions:**

- **1) Write these questions with four options in your computer note book.**
- **2) You need to tick [ √] correct answer using blue pen only, in note book.**
- **3) Tick only one option per question.**
- **4) See the example carefully and repeat it for all correct answers.**

### **Example**

**1. In a network, the computer that stores the files and processes the data is named as** 

- **√**) Server
- b) Terminal
- c) Modem
- d) All of the above

#### **2. Viruses are called that because**

a) They are viruses

- b) They can copy themselves and spread
- c) Both (a) and (b)
- d) None of the above

# **3. Which of the can't spread virus**

- a) An e-mail with attachment
- b) A plain text mail
- c) Downloading files over the web
- d) None of the above

# **4. There is a new anti-virus software update available, when it is downloaded to your computer**

- a) Everyday
- b) Only in the night
- c) When you next switch on your computer
- d) All of the above

# **5. Numbers are stored and transmitted inside a computer in**

- a) Binary form
- b) ASCII code form
- c) Alphabets form
- d) Numerical form

# **6. CPU capacity can be measured in**

- a) BPS
- b) MIPS
- c) MHz
- d) MPI

# **7. MPIS stands for**

a) Million Instructions Per Second

- b) Million Instructions Per Season
- c) Monthly Instructions Per Second
- d) Million Inputs Per Second

### **8. LAN speeds are measured in**

- a) BPS
- b) KBPS
- c) MBPS
- d) MIPS
- **9. Modem speeds are measured in**
- a) BPS
- b) KBPS
- c) MBPS
- d) MIPS

### **10. BPS stands for**

- a) Bits Per Second
- b) Bits Per Season
- c) Bytes Per Second
- d) Bits Per System

### **11. In processing cheques which of the following I/O techniques have banks**

- traditionally followed?
- a) OCR
- b) MICR
- c) Barcode

d) VRT

### **12. What is object of UPS?**

- a) Using for storage
- b) To increase the speed of a computer
- c) Provides backup power
- d) All of the above

### **13. QWERTY is used with reference to**

- a) Monitor
- b) Printer
- c) Keyboard
- d) Mouse

### **14. "Zipping" a file means**

- a) Encrypting the message
- b) Compressing the message
- c) Transfer the message
- d) All of the above

# **15. Integrated Circuits (IC) chips used in computers are made with**

- a) Gold
- b) Silver
- c) Silicon
- d) Coper

#### **16. ---- Is the Super Computer developed in India**

- a) CRAY
- b) PARAM
- c) Both (a) and (b)
- d) None of the above

# **17. Which of the following is different from other**

a) Internet

- b) Windows
- c) Unix
- d) Linux

### **18. What is the full form of WWW?**

- a) World Wide Web
- b) World With Web
- c) Work Wide Web
- d) World Wide Wet

### **19. Which of the following Command is required to reboot the computer**

- a) CTRL+ALT+DEL
- b) CTRL+ALT+TAB
- c) CTRL+ALT+SHIFT
- d) CTRL+SHIFT+DEL

# **20. Select the ODD one**

- a) Operating system
- b) Interpreter
- c) Compiler
- d) Assembler

# **21. PC stands for**

- a) Practical Computer
- b) Personal Computer
- c) Private Computer
- d) Personal Contact

# **22. The computer code for interchange of information between terminals is**

a) BCDIC

b) BCD

c) ASCII

d) None of the above

# **23. The retrieval of information from the computer is defined as**

- a) Data processing
- b) Input
- c) Output
- d) All of the above

# **24. Which one of the following is NOT a computer language?**

- a) MS-Excel
- b) BASIC
- c) COBOL
- d) C++

# **25. "C" is**

- a) A letter
- b) A word
- c) A language
- d) An alphabet

# **26. Difference Engine invented by**

- a) Charles Babbage
- b) John McCarthy
- c) Pascal
- d) Newton

# **27. First generation computer systems used**

- a) Transistors
- b) Vacuum Tubes
- c) Both (a) and (b)
- d) None of the above

### **28. A byte is made up of**

- a) Eight bytes
- b) Eight binary digits
- c) Two binary digits
- d) Two decimal points

# **29. Doing research by using an on-line database instead of a printed set of**

similar information offers which of the following advantage

- a) More current information
- b) Easier to understand
- c) Better charts
- d) None of the above

# **30. Software programs that allow you to legally copy files and give them away at no cost are called which of the following**

- a) Time sharing
- b) Public domain
- c) Shareware
- d) None of the above

#### **31. The term that we use to describe physical components of the system**

- a) Hardware
- b) Input
- c) Software
- d) None of the above

# **32. Which of the following is used to indicate the location on the computer monitor?**

- a) Mouse
- b) Cursor
- c) Both (a) and (b)
- d) None of the above

# **33. Mr. Saketh needs to design invitation card. What type of computer program is suitable?**

- a) MS-Word
- b) Desktop Publishing
- c) Simulation
- d) None of the above

# **34. Which combination of keys needs to be pressed to make a percent sign?**

- a) Shift+2
- b) Shift+3
- c) Shift+4
- d) Shift+5

# **35. What process should be used to recall a document saved previously?**

- a) Copy
- b) Save
- c) Retrieve
- d) Enter

#### **36. What term applies to a collection of related records in a database?**

- a) Field
- b) File
- c) Both (a) and (b)

# d) None of the above

# **37. How are data organized in a spreadsheet?**

- a) Rows and Columns
- b) Boxes
- c) Tables
- d) None of the above

### **38. Which of the following mode we use to deliver e-mail**

- a) Postal
- b) Courier
- c) Computer
- d) Fax

### **39. VIRUS stands for**

- a) Vital Information Recourse Under Siege
- b) Vital Information Reason Under Siege
- c) Vital Information Recourse Under System
- d) Virus Information Recourse Under Siege

# **40. ------ Is known as unauthorized access into others system**

- a) Hacking
- b) Encryption
- c) Decryption
- d) None of the above

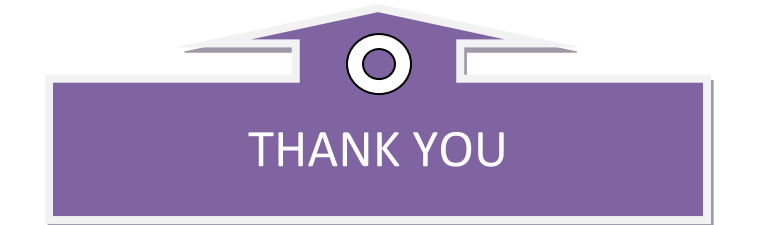

# **SOCIAL SCI**

# **HOLIDAY HOMEWORK**

# **CLASS IXth (SOCIAL SCIENCE)**

- A)1) Collect the information about French Revolution.
- 2)Write about all source of French revolution and paste the related picture.
- B) 1) Make MCQ minimum 20 (chapter power sharing)
- 2)Write a news 20 days and cover this topic.
	- a) National b) International c) Weather d) Sports.
- C) Map work (Put following things on map of India and world)
	- 1) India- Map work.
	- a)Indian state and capital b)Arabian sea c)Bay of Bengal d)Neighbours countries.
	- 2) world-Map work.
	- a) Continent b)ocean c)Equator d)Tropic of cancer e)Tropic of Capricon

f)Prime meridian.

- D) Make the project of Disaster Management and cover this topic.
	- a) Droughts b) Earthquake C)Floods.
- E) 1)Economic survey 2013-14 about agriculture.
- 2)Show the Pie charts of distribution of cultivated area.
- 3)Exercises- the story of village palampur.(NCERT Question)